# **C2040-986Q&As**

Creating IBM Lotus Notes and Domino 8.5 Applications with Xpages and Advanced Techniques

### **Pass IBM C2040-986 Exam with 100% Guarantee**

Free Download Real Questions & Answers **PDF** and **VCE** file from:

**https://www.leads4pass.com/c2040-986.html**

### 100% Passing Guarantee 100% Money Back Assurance

Following Questions and Answers are all new published by IBM Official Exam Center

**Colonization** Download After Purchase

- **@ 100% Money Back Guarantee**
- **63 365 Days Free Update**

**Leads4Pass** 

800,000+ Satisfied Customers

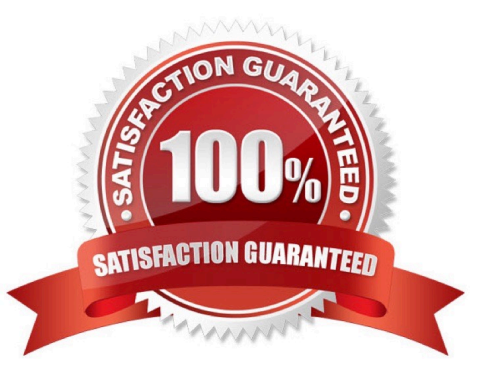

## **Leads4Pass**

#### **QUESTION 1**

Monica has bound the view named "Open invoices" into her XPages application, which is accessible as view1. For the convenience of the user, she likes to display the total amount of all invoices. How can she calculate this amount?

A. var total = view1.getItemSumDouble (\\'amount\\');

B. var allDocs = view1.AllDocuments();var total = allDocs.AddValues(\\'amount\\');

C. var total:double = 0;var doc:NotesDocument = view1.getFirstDocument();while(doc  $!=$  null){total = doc.getItemValueDouble(\\'amount\\') + total;var tmpdoc:NotesDocument = view1.getNextDocument ();doc.recycle();doc  $=$  tmpdoc $\}$ 

D. var total:double = 0;var doc:NotesDocument = view1.getFirstDocument();var item:NotesItem;while(doc != null){item = doc.getFirstItem(\\'amount\\');total = item + total;var tmpdoc:NotesDocument = view1.getNextDocument();doc.recycle();doc = tmpdoc}

#### Correct Answer: C

#### **QUESTION 2**

What best describes simple Actions for XPages?

A. Simple actions make it possible to do web application programming by dragging and dropping.

B. Simple actions are predefined snippets of program code that you can define in the code section of an application.

C. Simple actions are preprogrammed functionalities that can be selected to be executed on an event within a control or within the XPage.

D. XPages does not support simple actions. Instead, you have the possibility to define custom controls, which provide the same functionality asthe simple Actions that you know from elsewhere in Lotus Domino Designer.

Correct Answer: C

#### **QUESTION 3**

Winnie is enhancing the interface on the Corporate Phone Book Web application. Ted, the graphics designer who is providing Winnie with the images for her Domino application, has suggested that she use image resource sets. What is a feature that Winnie can incorporate by using image resource sets?

A. A vertical image set can be used to incorporate effects using the onmouseover, onmouseout, and onclick events of an image on an XPage.

B. A vertical image set can be used to incorporate effects using the Normal, Mouse-over, Selected, and Mouse-down image states of a Domino Web page image.

C. A horizontal image set can be used to add effects when a user hovers the mouse over an image. For example, the normal image could be replaced with a larger image when the mouse hovers over it.

D. A horizontal image set can be used to add effects when a user hovers the mouse over an image. For example the

## **Leads4Pass**

normal image could be replaced with an image with different coloring when the mouse hovers over it.

Correct Answer: D

#### **QUESTION 4**

Ashley is writing a server-side script to process the request parameters that are passed in her Registration XPage. What global object should she use to access the parameters that she\\'s interested in?

- A. param
- B. header
- C. cookie
- D. requestScope

Correct Answer: A

#### **QUESTION 5**

Miriam tries to access a hidden control programmatically by client-side JavaScript. When the page is rendered, she cannot access the data of that control. Which option might be the reason for this result?

- A. She deselected the visible property.
- B. She used a
- C. She has set the calculate property to false.
- D. She tried to access the data in a custom control, but custom controls do not support JavaScript.

Correct Answer: A

[C2040-986 PDF Dumps](https://www.leads4pass.com/c2040-986.html) [C2040-986 VCE Dumps](https://www.leads4pass.com/c2040-986.html) [C2040-986 Practice Test](https://www.leads4pass.com/c2040-986.html)